|           | CS150 Intro to CS I   |   |
|-----------|-----------------------|---|
|           | Fall 2015             |   |
| Fall 2015 | CS150 - Intro to CS I | 1 |

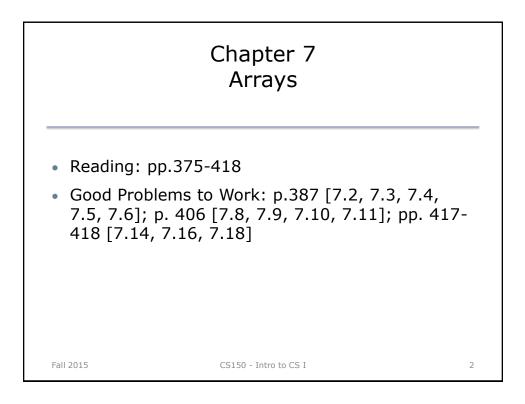

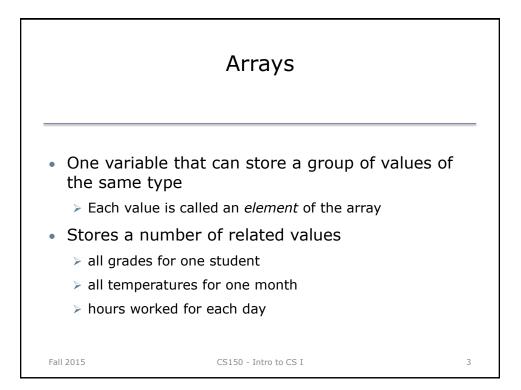

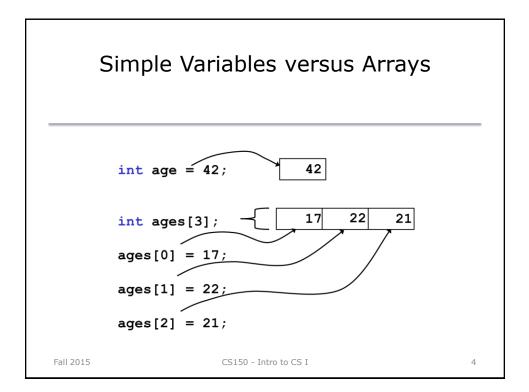

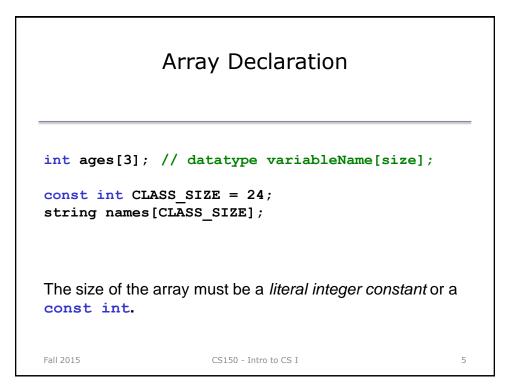

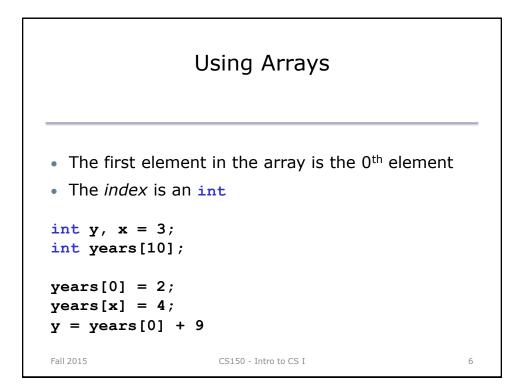

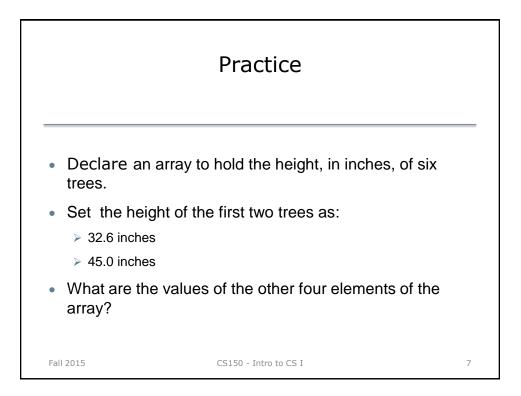

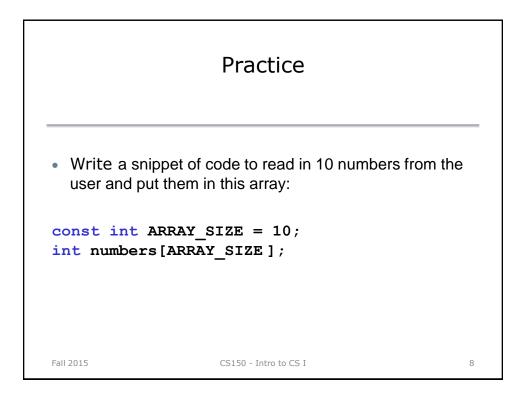

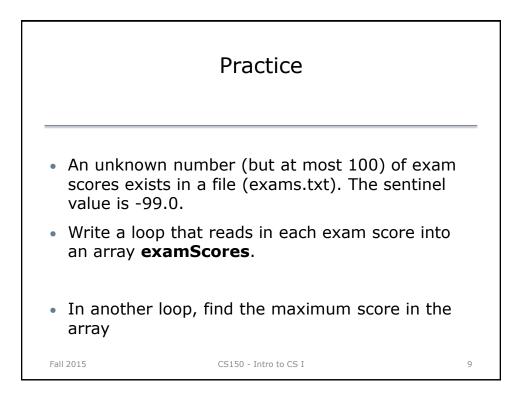

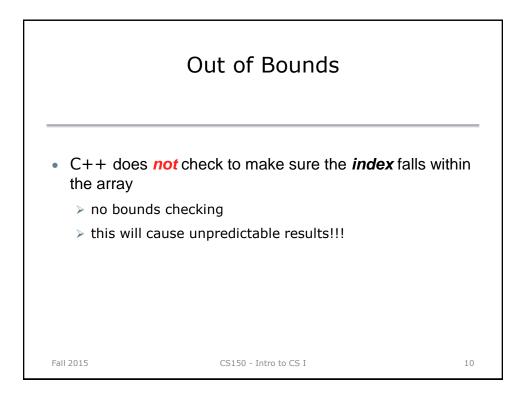

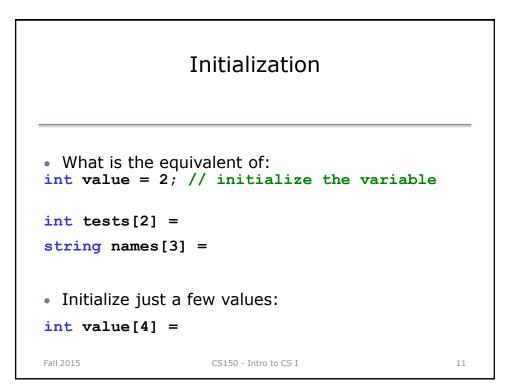

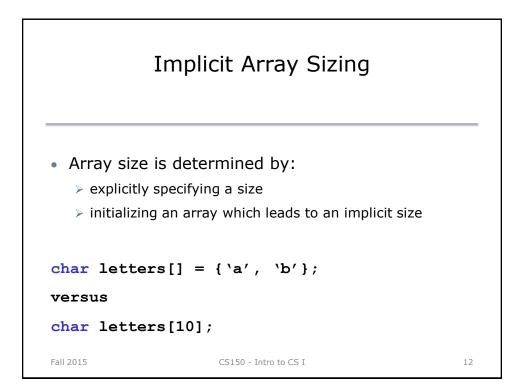

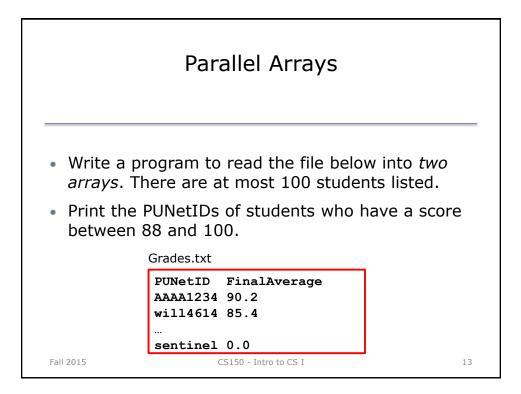

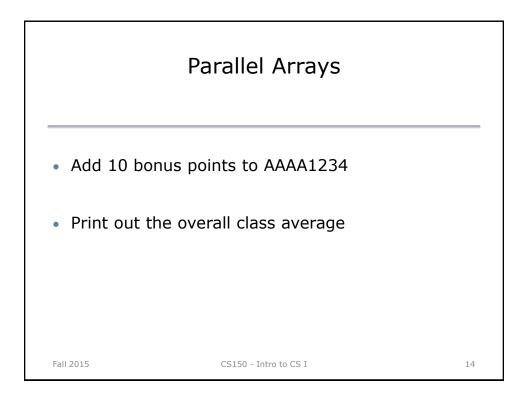

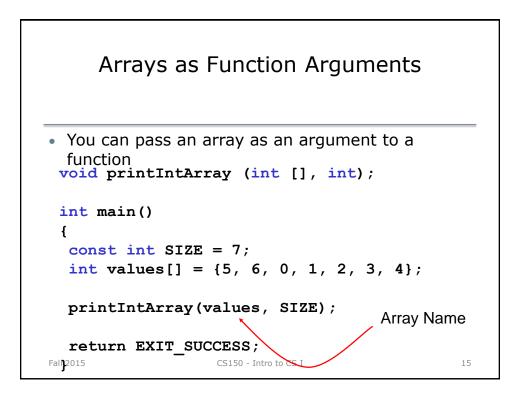

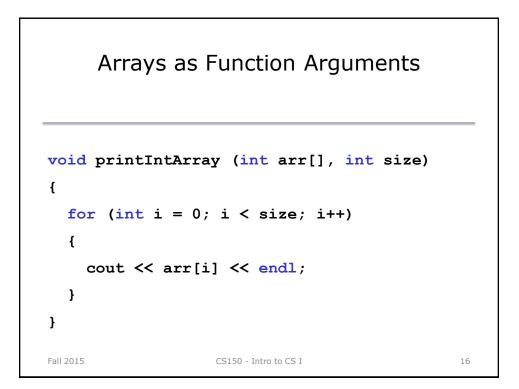

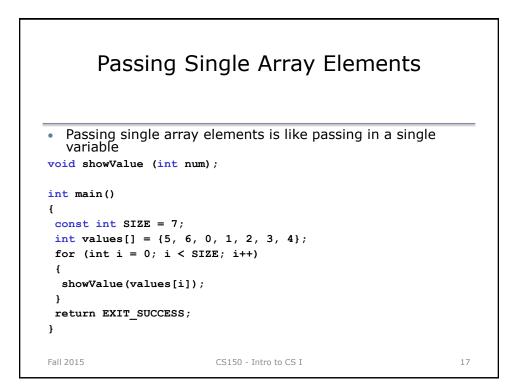

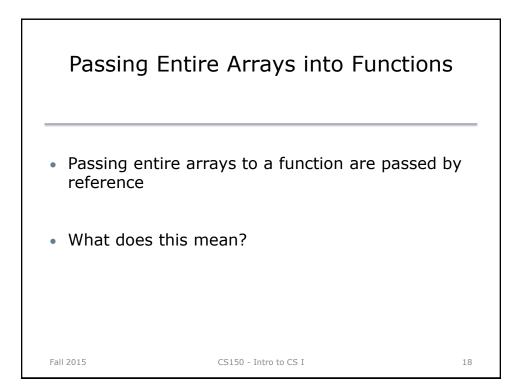

|                                                                       | Practice                                                                                                    |                                    |
|-----------------------------------------------------------------------|----------------------------------------------------------------------------------------------------|------------------------------------|
| enter up t<br>function, a<br>scores the<br>in. The pro<br>the average | ogram that will allow a professo<br>to 20 homework scores. In the r<br>ask the professor how many hou<br>by would like to enter then read<br>ogram must then calculate and<br>ge after dropping the lowest sco<br>the following functions: | main<br>mework<br>those<br>display |
| Fall 2015                                                             | CS150 - Intro to CS I                                                                                                    | 19                                 |

| Practice                                                      |    |
|---------------------------------------------------------------|----|
| <pre>void inputScores (double scores[], int numScores);</pre> |    |
| <pre>double getTotal (double scores[], int size);</pre>       |    |
| <pre>double getLowest (double scores[], int size);</pre>      |    |
|                                                               |    |
| Fall 2015 CS150 - Intro to CS I                               | 20 |